Find the volume of the region obtained between the curve  $y = \sqrt{x}$ , the x axis,  $x=1$  and  $x=2$ .

1) First sketch the curve  $y = \sqrt{x}$ betwen  $x=1$  and  $x=2$ .

2) Draw a disk. The height of this disk is dx, roughly, and radius is, roughly,  $\sqrt{x}$ .

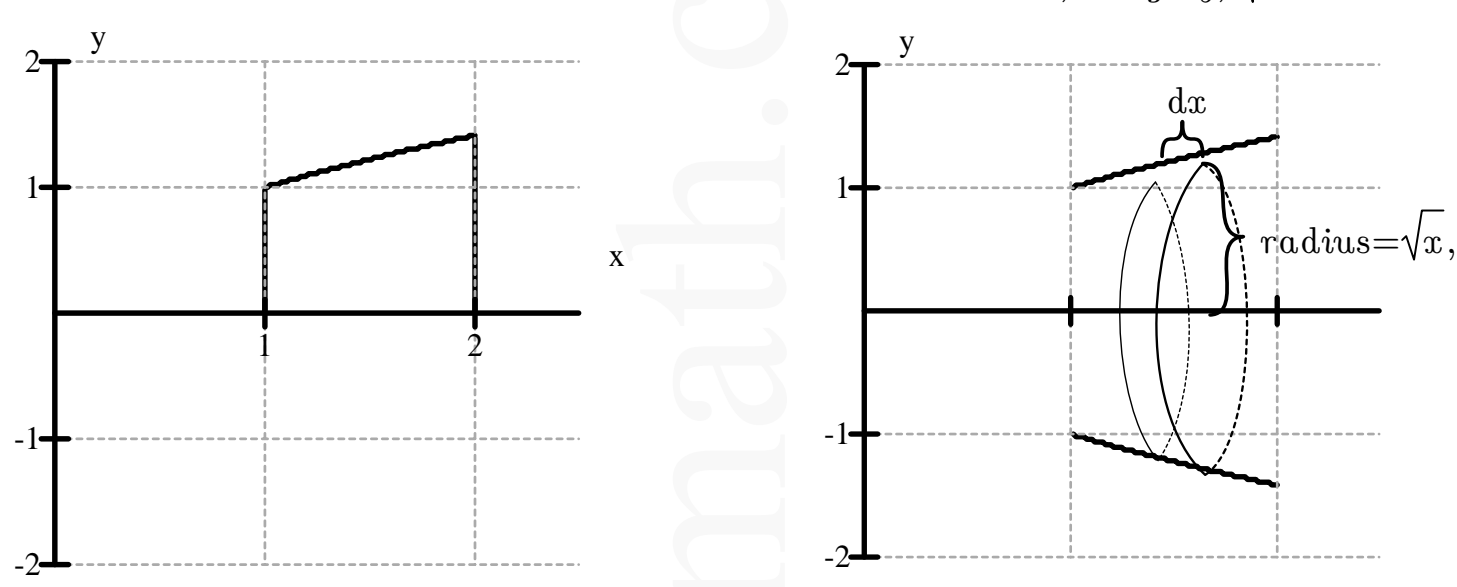

3) Now we can use the disk method of integration to find the volume.

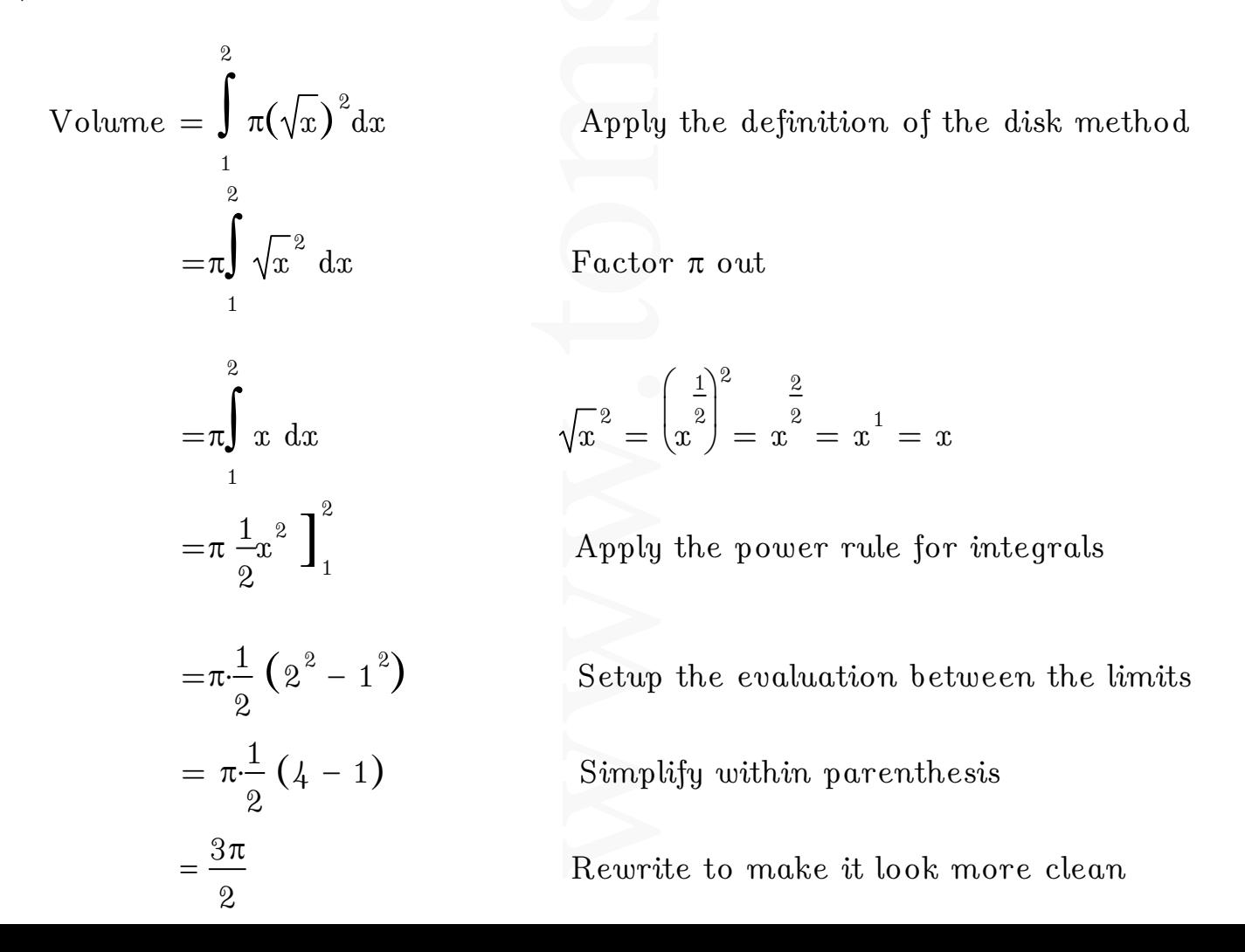